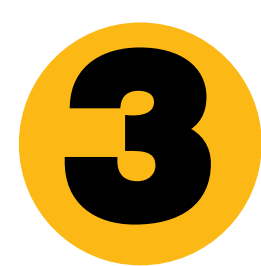

# *"La prensa española* **3** *en Internet"* **ACTIVIDAD**

# *Núria Vidal Llorens*

Consejería de Educación Embajada de España Washington, DC

# *Nivel:*

Intermedio (fichas I y II). Avanzado (fichas III y IV).

*Tipo de actividad:* Pequeño proyecto. Estudiar, comparar y producir textos.

*Objetivos culturales y pedagógicos:* Familiarizar a los estudiantes con la prensa española en Internet. Reflexionar sobre el papel de la prensa.

## *Objetivos lingüísticos:*

Funciones comunicativas: Expresar preferencias. Reaccionar ante informaciones. Estructuras gramaticales: Oraciones de subjuntivo. Oraciones comparativas. Oraciones afirmativas. Áreas léxicas: Secciones del periódico. Lenguaje de actualidad.

*Destrezas:*

Todas (integradas).

# *Estrategias:*

Utilización de conocimientos previos. Traducción de los títulos de las secciones de periódicos americanos. Selección de noticias. Resumen a partir de palabras y oraciones clave. Estructuración de un artículo. Revisión de las producciones finales.

Selección de información relevante. Organización de la información para presentar un informe.

#### *Organización:*

Individual, pequeño y gran grupo.

## *Materiales:*

- Las direcciones de Internet: http://www.elpais.es/ http://www2.vanguardia.es/ http://www.abc.es/ http://w3.el-mundo.es/index.html http://www.elperiodico.es/ http://www2.vanguardia.es/MAILNEWS/suscripcion.htm
- Las Fichas: I. Observación, II. Investigación, III. Comparación y IV. Creación.

# **VOCABULARIO:**

El vocabulario puede variar según los textos y noticias que se trabajen. Se recomienda la utilización de un diccionario para que los estudiantes confeccionen su propio glosario con las palabras o términos que desconocen.

## *Procedimiento:*

El pequeño proyecto consta de cuatro tareas: Tarea 1. Observación. La profesora pide a los estudiantes que, el día antes de empezar el proyecto, traigan un periódico viejo de cada uno de los que se leen en casa. Los estudiantes, en grupos de cuatro, siguen las instrucciones de la ficha I y acaban confeccionando una gráfica que muestra el porcentaje de periódicos más leídos en casa.

#### Tarea 2. Investigación.

Las secciones en los periódicos españoles tienen nombres distintos para los mismos contenidos. Aquí tienen un ejemplo de las secciones más representativas.

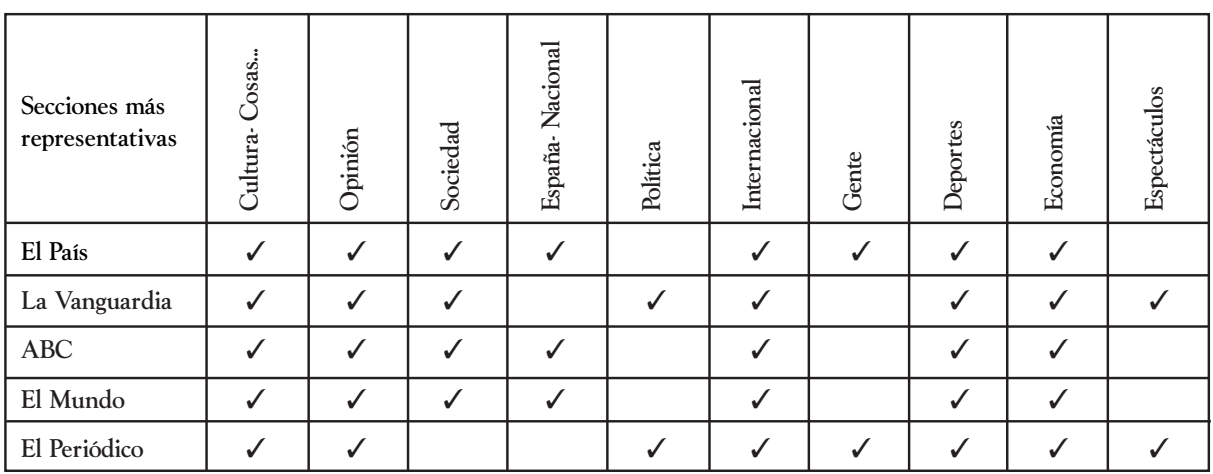

Los estudiantes bucean en una sección de su elección. La profesora anotará las distintas secciones en la pizarra para que los estudiantes puedan elegir la que prefieran y les dirá en qué periódicos se encuentran. Sería preferible que se distribuyeran todas las secciones entre los grupos, pero no es imprescindible. Se siguen las instrucciones de la ficha II para hacer una puesta en común y exponer las fichas que han confeccionado los estudiantes.

Se consigue una suscripción gratuita a los titulares de La Vanguardia en la siguiente dirección:

http:www2.vanguardia.es/MAILNEWS/suscripcion.htm Podemos, naturalmente, utilizar otros periódicos de países latinoamericanos y eliminar alguno se los periódicos españoles.

Tarea 3. Comparación. Los estudiantes eligen una noticia, la que más se repite en la exposición y siguen las instrucciones de la ficha III. En ella se propone hacer un estudio comparativo de la misma noticia en los distintos

periódicos. La comparación puede durar varios días si la noticia sigue apareciendo en la prensa.

Tarea 4. Creación. Los estudiantes crean su propio periódico, siguiendo los pasos indicados en la ficha IV. Ésta es una tarea creativa y se aceptarán propuestas de los estudiantes.

#### Tarea de evaluación:

Para dar una nota de evaluación la profesora tendrá en cuenta el criterio de los estudiantes. Se puede valorar:

- · la gráfica,
- · las fichas,
- · el informe de grupo,
- el periódico de la clase y

otros aspectos que se negocien entre profesora y estudiantes.

Los estudiantes y la profesora deben acordar el valor que se da a cada aspecto.

# **Observación**

En grupos de cuatro.

- · Comunicad a vuestro grupo los periódicos que se leen en casa.
- · Confeccionad una lista de estos periódicos de mayor a menor popularidad.
- · Elaborad una lista de las secciones del periódico más popular en el grupo.
- · Comparad el tratamiento de una misma noticia según dos o más periódicos.
- · Nombrad a un representante de vuestro grupo para que informe de vuestras observaciones al resto de la clase.

#### Toda la clase.

- · Escuchad y tomad nota de las observaciones de los distintos grupos.
- · Añadid a vuestra lista de periódicos los que no tengáis de los que se mencionen.
- · Llevad a cabo una votación para averiguar los más populares.

#### En grupos de cuatro.

· Confeccionad una gráfica sobre la lectura de prensa en vuestras casas. Primero en vuestros grupos, luego con toda la clase. Podéis utilizar el ordenador.

#### Ejemplo:

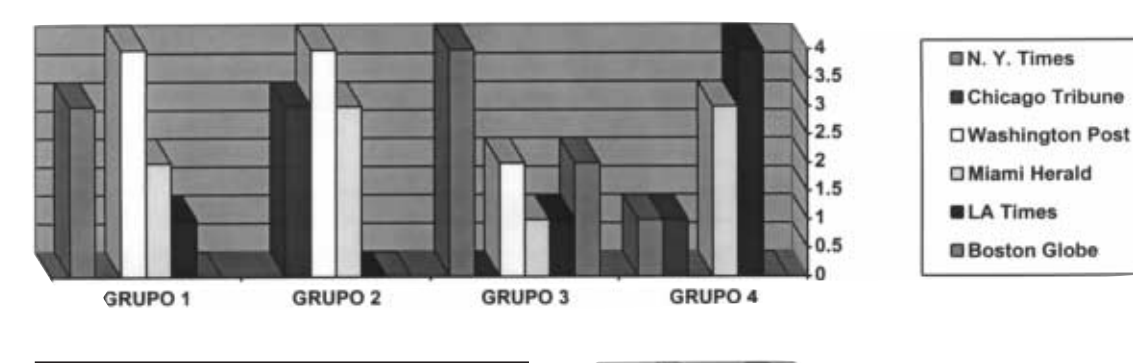

#### En grupos de cuatro.

- · Confeccionad una lista de vuestras observaciones sobre la noticia que habéis comparado.
- · Colgad en la pared de la clase las gráficas y vuestras observaciones.

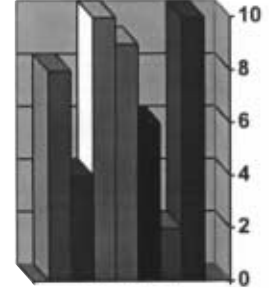

**LA CLASE** 

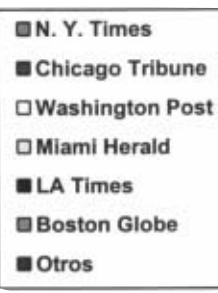

I

# **Investigación**

Grupos de cuatro.

Vamos a investigar las secciones y los contenidos de la prensa española en Internet. Aquí tenemos las direcciones de los periódicos mas populares en España.

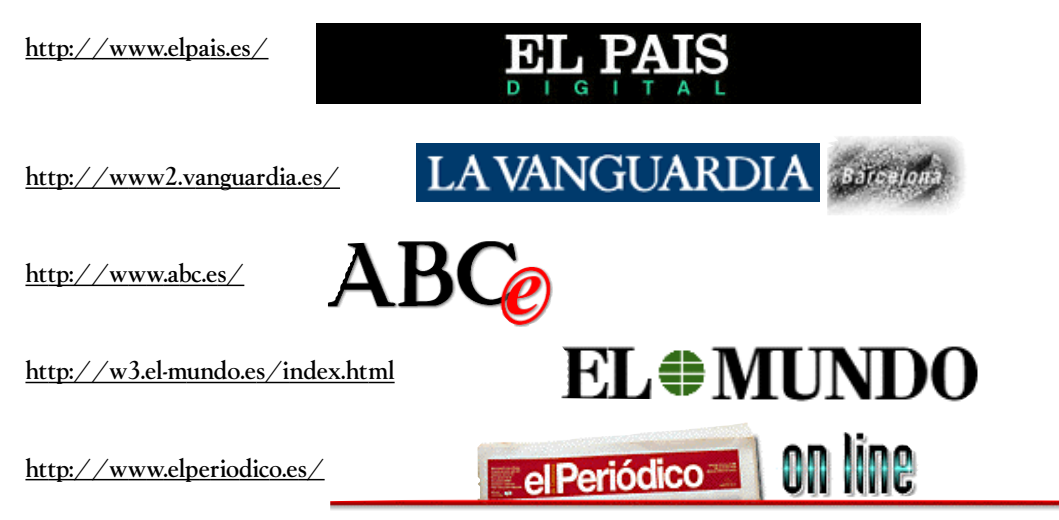

Las secciones de cada periódico se definen de forma distinta.

Elegid una sección. Investigad los contenidos de una misma sección en todos los periódicos. Rellenad la ficha para cuatro noticias de vuestra sección. Proporcionad la información que se os pide de las cuatro noticias seleccionadas. **Comparación**

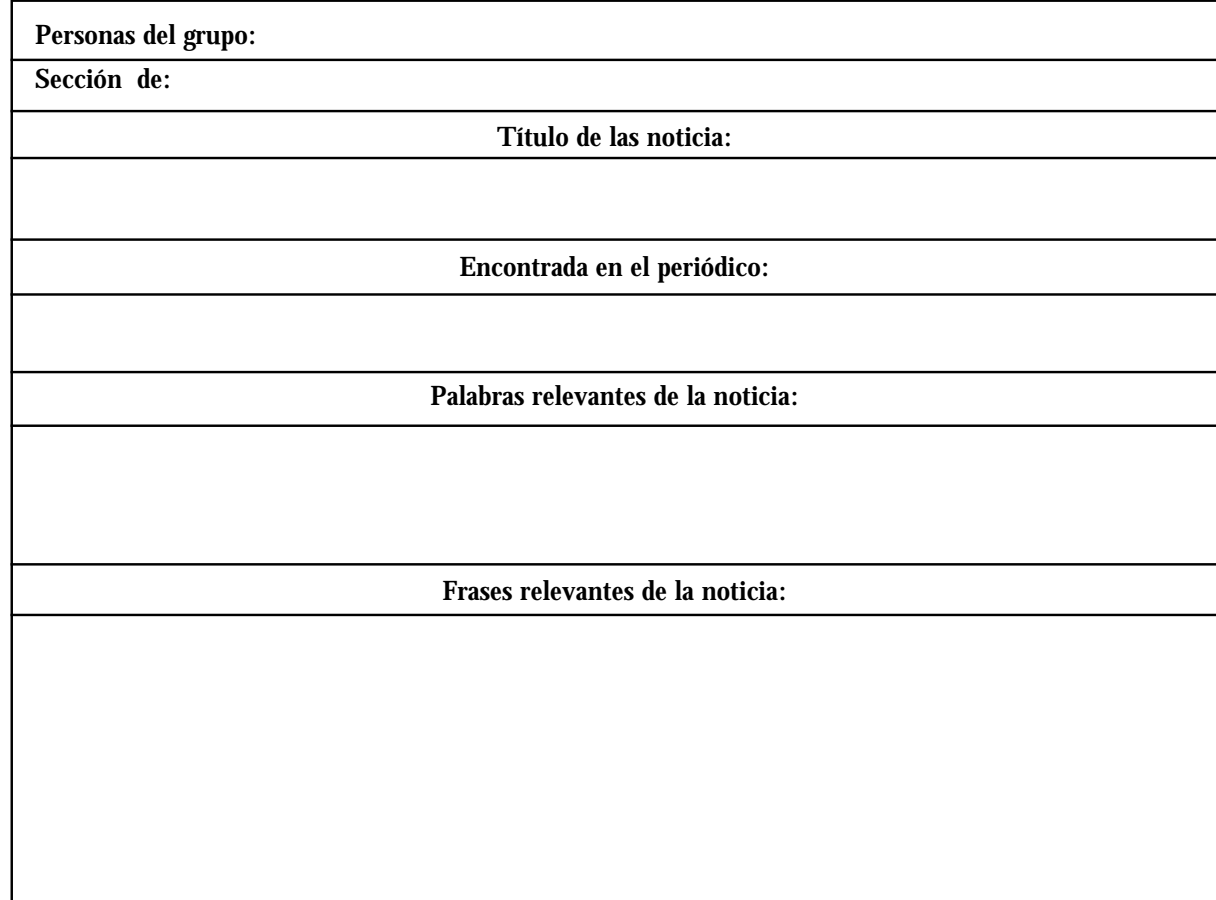

**FICHA 15 FICHA**

52

**CD** 

# Toda la clase.

Exponed las fichas rellenadas en el suelo o en las mesas de la clase. Leed el contenido de las fichas. Buscad la noticia que se ha trabajado un mayor número de veces. Anotad el tema en la pizarra.

#### Grupos de cuatro.

; Van a favor del tema? ;Están en contra? · ¿Qué quieren resaltar?

· ¿Otros aspectos?

Elegid un periódico de los cinco. Procurad que todos los periódicos se trabajen distribuidos entre los distintos grupos. Estudiad con detalle la noticia del tema que habéis anotado en la pizarra. Comentad vuestras impresiones en el grupo.

# EL**⊕MUNDO**

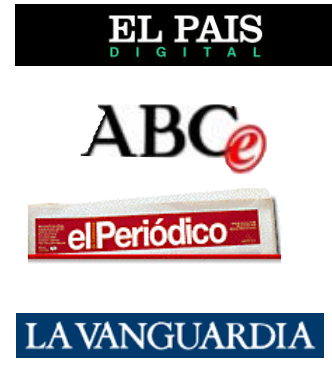

LA VOZ DE LA CLA

**CONTRACTOR** 

Nombrad a un representante que exponga vuestras conclusiones al resto de la clase.

;Se favorece o se margina a un sector determinado de la población?

#### Toda la clase.

Escuchad las conclusiones de los distintos grupos, comparad vuestras observaciones y decidid cuál es el periódico más neutral, cuál es el más partidista, el más progresista, el más liberal o el más conservador.

# ✃

# **Creación1**

Toda la clase.

Ya conocemos la prensa española. ¿Somos capaces de confeccionar el periódico de nuestra clase? Seguro que sí.

#### Pues vamos a:

- · elegir a un director o directora.
- · nombrar un equipo de redacción.
- decidir las secciones.
- · nombrar coordinadores de las secciones.
- decidir los artículos de cada sección.
- decidir el enfoque.
- asignar cada artículo a los diferentes autores.
- nombrar un equipo de editores.
- · consensuar el nombre de nuestro periódico.
- decidir el soporte: papel, digital...
- decidir el formato.
- etcétera.

Una vez terminado el producto valorad vuestros resultados: la gráfica, las fichas, el informe de grupo y el periódico de la clase. Pedid su opinión a la profesora.

 $\,I\!\!\!\,I\!\!\!\,I\$ 

<sup>1</sup> Gráfico en esta tarea cortesía de ClickArt - Deluxe Image Pak. 1997. Broderbund Software, Inc. Derechos reservados. Utilizado con permiso.